# INTRODUCTION TO DIGITAL ARCHIVING

# What we'll cover today

- Digitization equipment available at BPL
- Software & help to enhance your digitized images
- Hands on demonstration

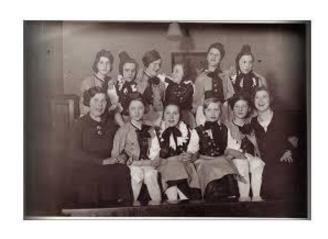

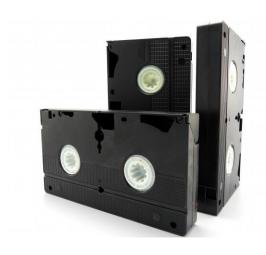

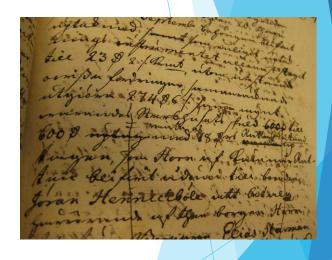

### Slide Converter

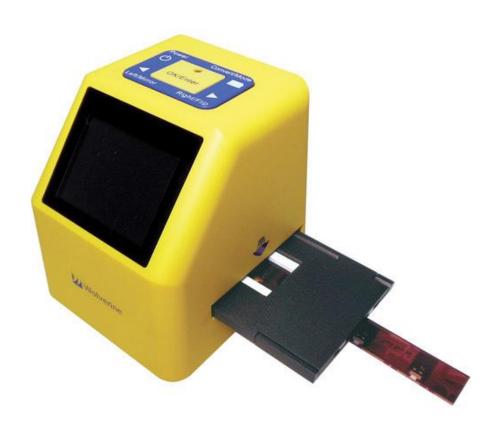

- Converts various types of slides to jpg files
- Can also convert black & white and colour negatives to jpg files
- Saves converted jpg files to an SD card
- Check the slide converter out with your BPL card for in-library use
- Available in our Makerspace on 2<sup>nd</sup> floor

# Flatbed Scanner

- Scans and converts black& white and colourphotographs to jpg files
- Available in our Makerspace on the 2<sup>nd</sup> floor
- Sign in to computer with your BPL card and PIN
- Save your jpgs to a USB stick

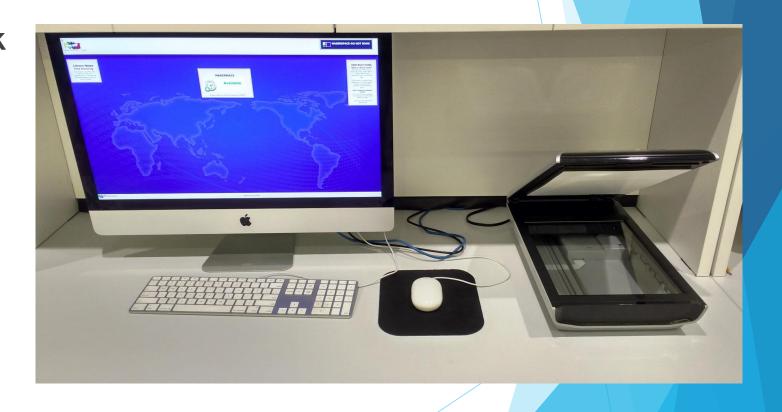

#### VHS to DVD Converter

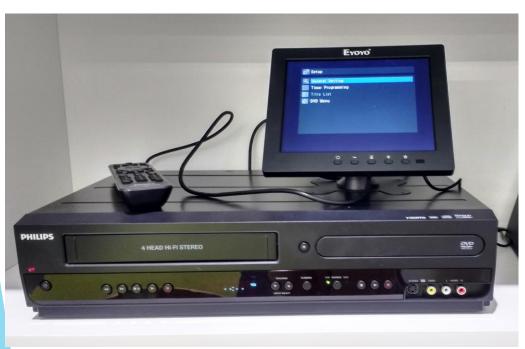

- Converts VHS tapes to a DVD you can play in your DVD player
- Must use a DVD R
- Call the library to book time to use the converter
- Available in our Makerspace on 2<sup>nd</sup> floor
- Conversion time based on amount of video on VHS tape (2 hours of video = 2 hour conversion time)

# Local History Scanner

- Scan larger black & white and colour photos to jpg of PDF files
- Scan text documents to jpg or PDF files
- Scan and convert typed documents to searchable PDF
- Scan and convert typed documents to Microsoft Word files
- Available in Local History Room

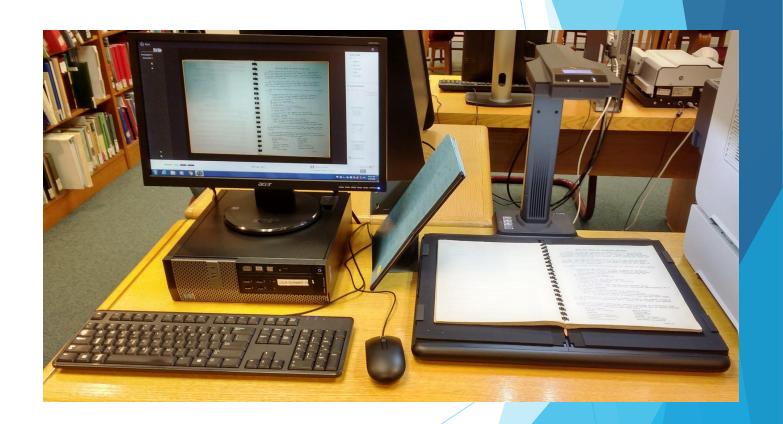

# Coverting Home Movies

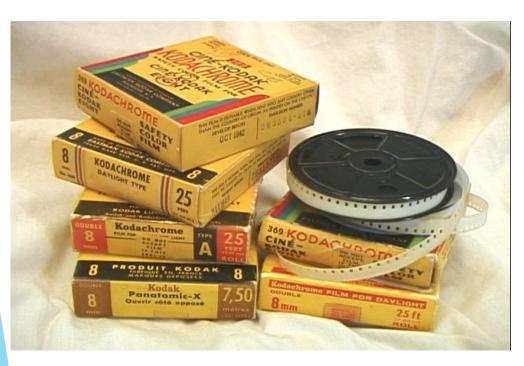

- Currently library does not have equipment to convert 8mm, Super 8mm and 16mm home movies to a digital format
- Contact Digital Duck in Brantford for information and pricing to convert home movies
- digitalduckinc.com
- **519-756-7361**

#### **Adobe Creative Cloud**

- Includes Adobe
  Photoshop software
- Allows you to edit and enhance digital photos
- Repair torn photos that have been digitized
- Available in Makerspace and Digital Lab on 2<sup>nd</sup> floor

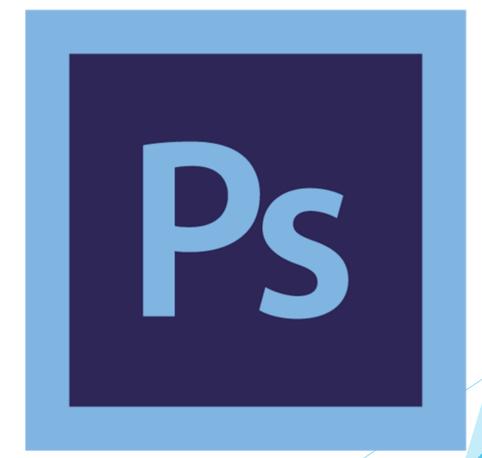

# Lynda.com

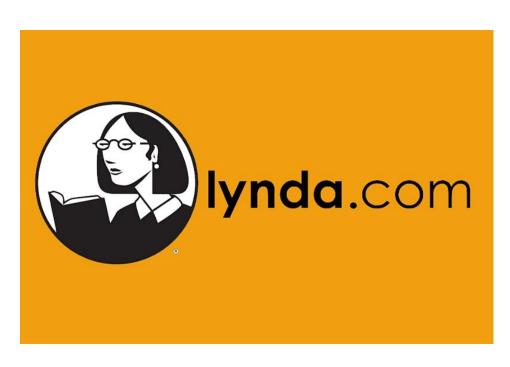

- Online learning database offering thousands of free video courses
- Learn how to use AdobePhotoshop to edit digital photos
- Learn how to create a website or blog to share your digital images
- Free to use with your BPL card and PIN
- Take as many courses as you like any time you like